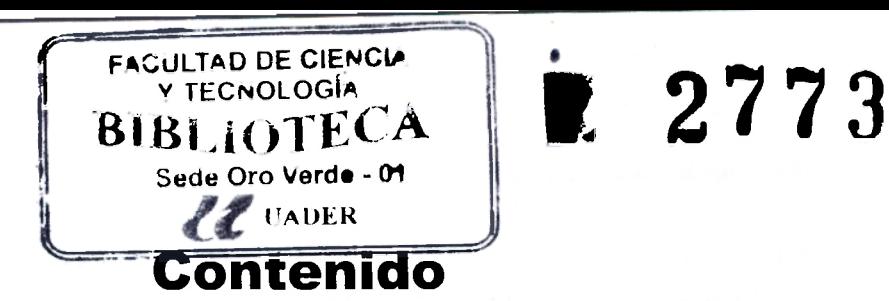

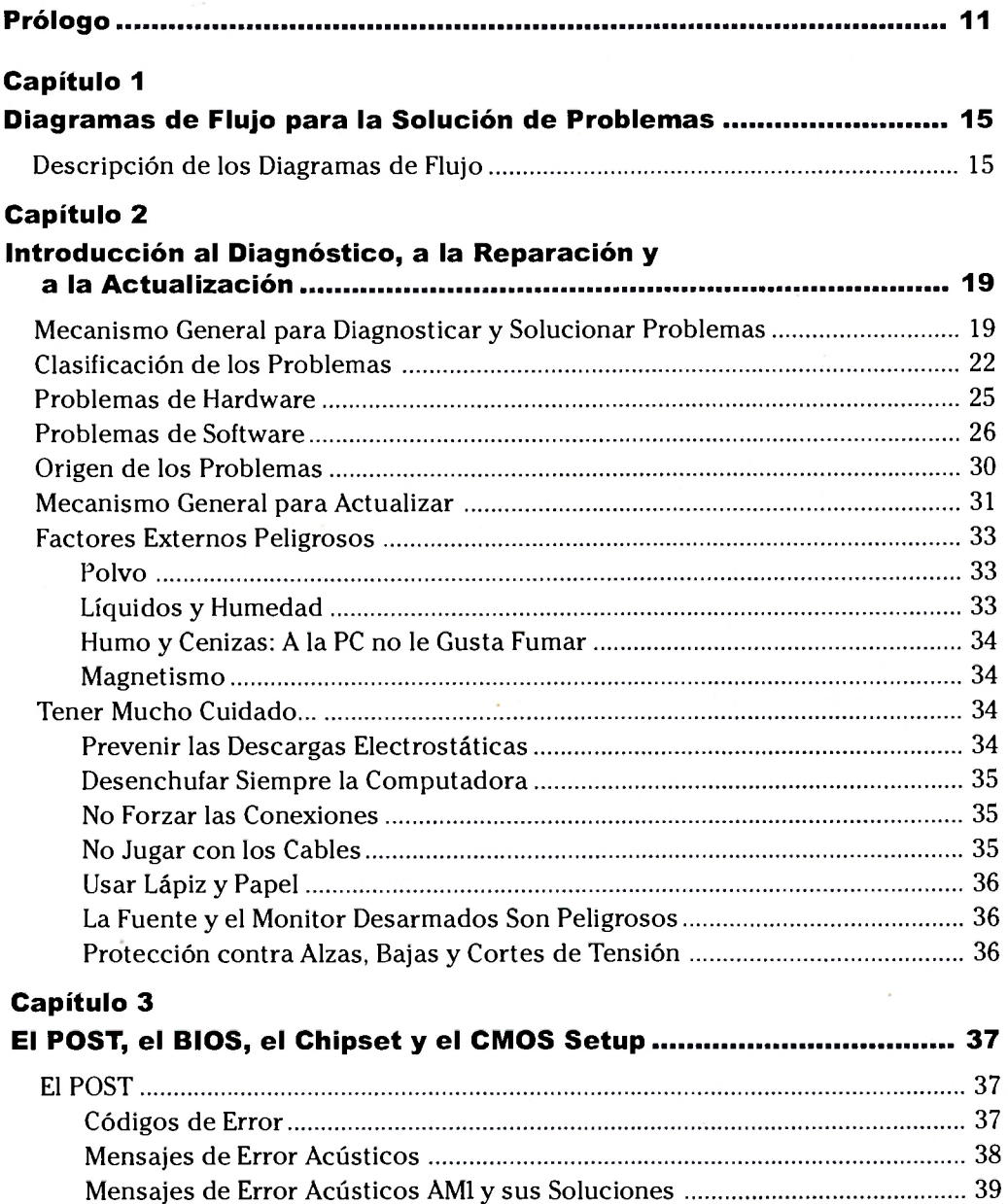

Mensajes de Error Acústicos Phoenix y sus Soluciones 43 Descripción de los Códigos de Error del POST 47

#### Reparación y Actualización de PC - 3ra. Edición

## Capítulo 4

 $\frac{p_{\rm c}}{p_{\rm c}}$ 

ł,

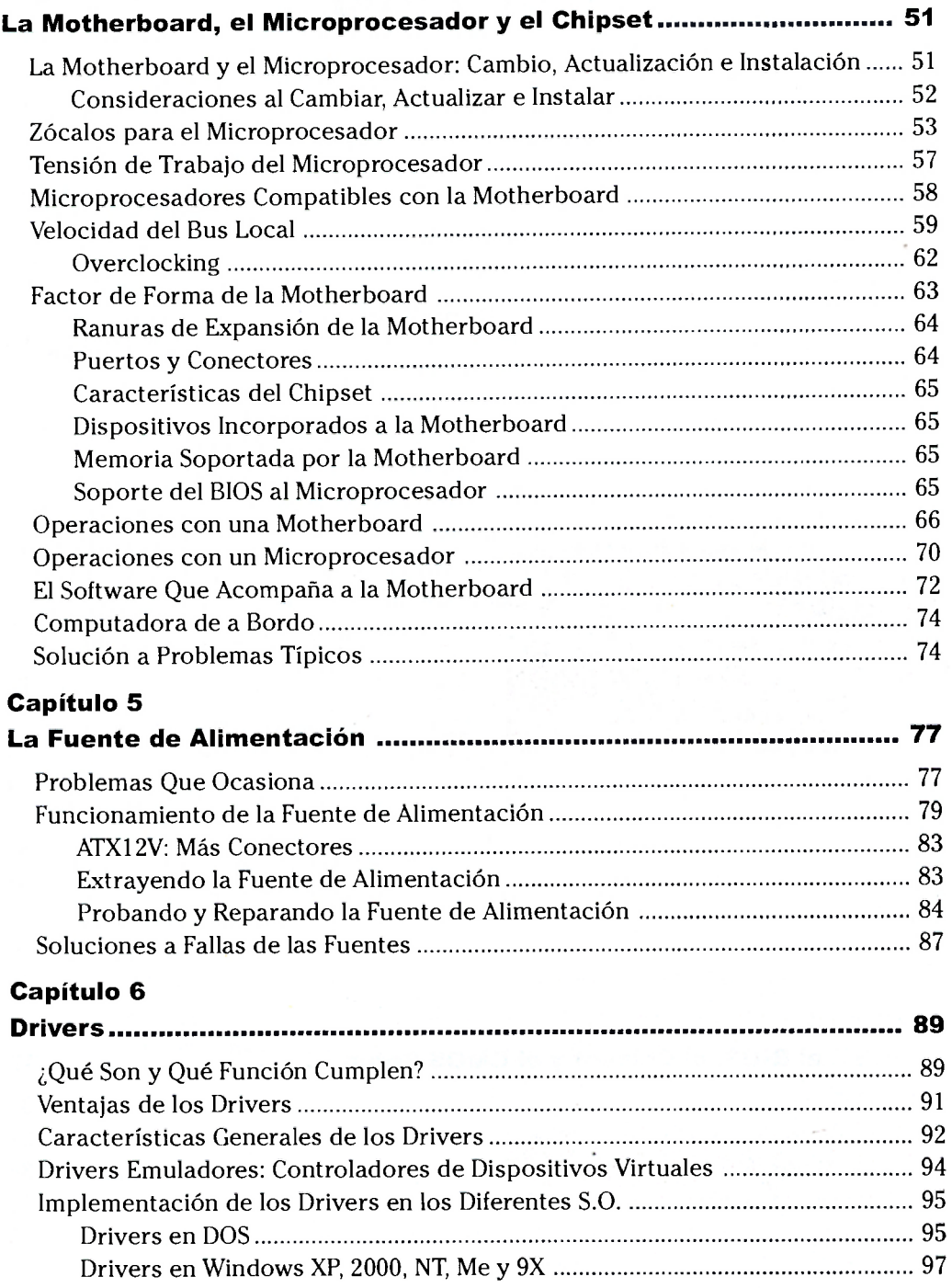

#### Contenido

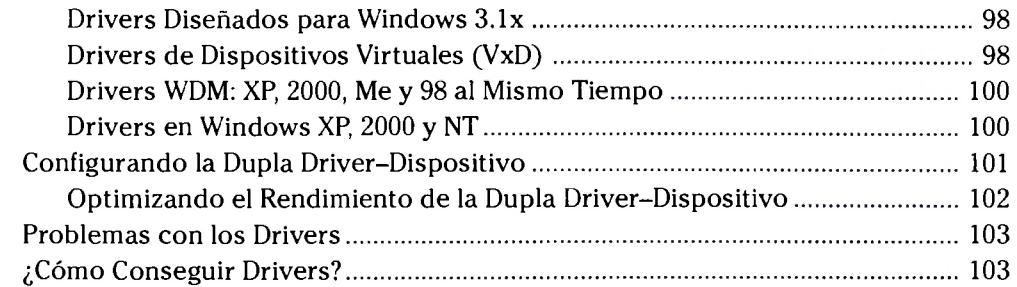

# Capítulo 7

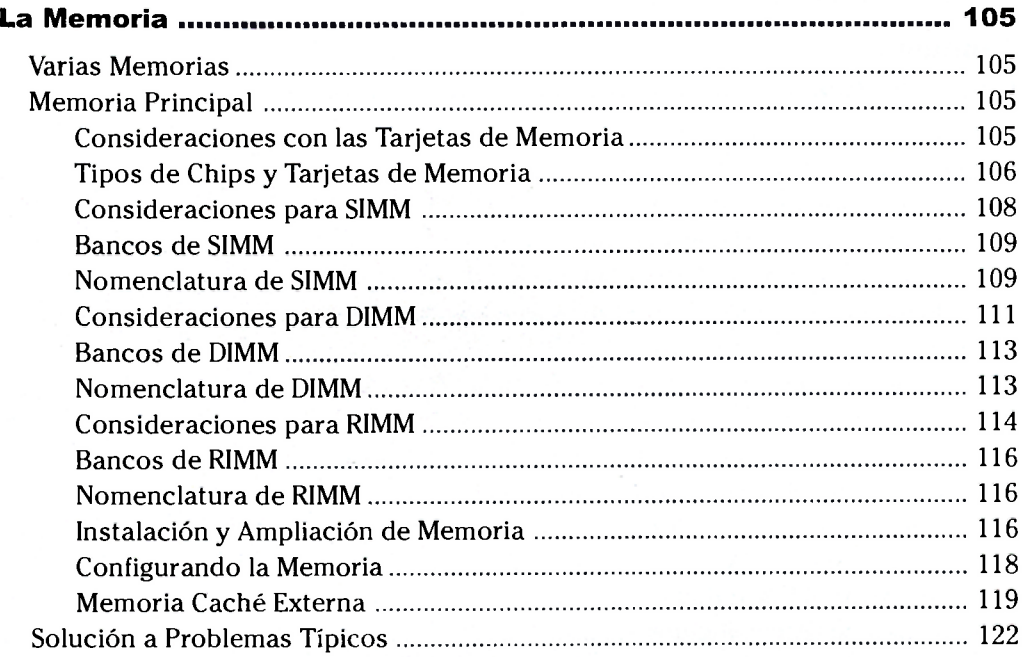

# Capítulo 8

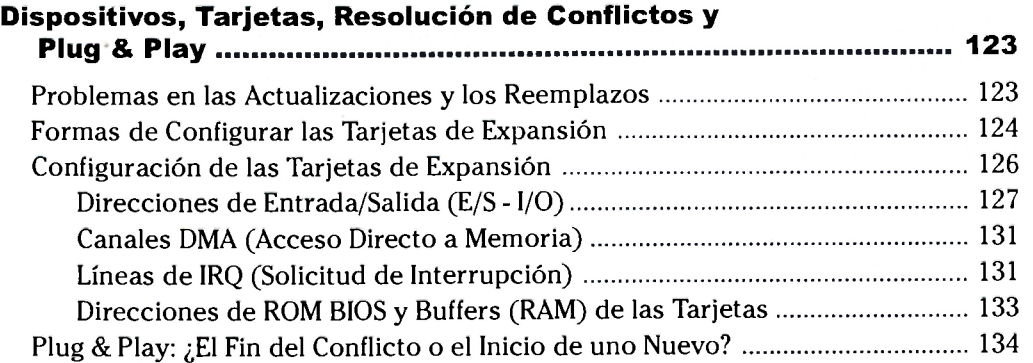

#### Reparación y Actualización de PC - 3ra. Edición

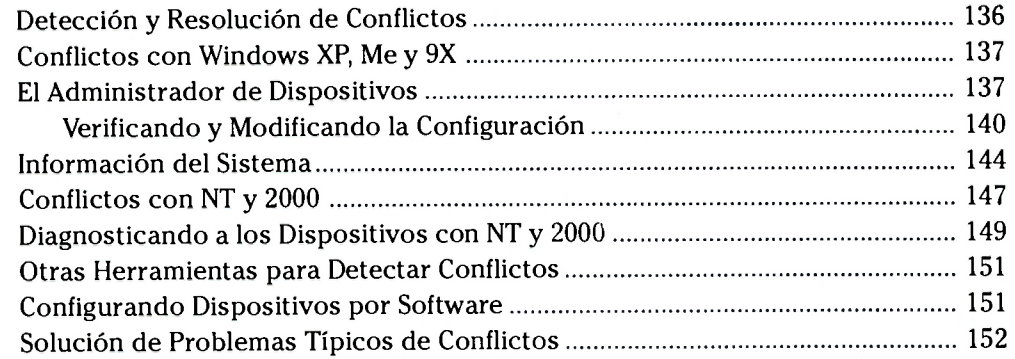

## Capítulo 9

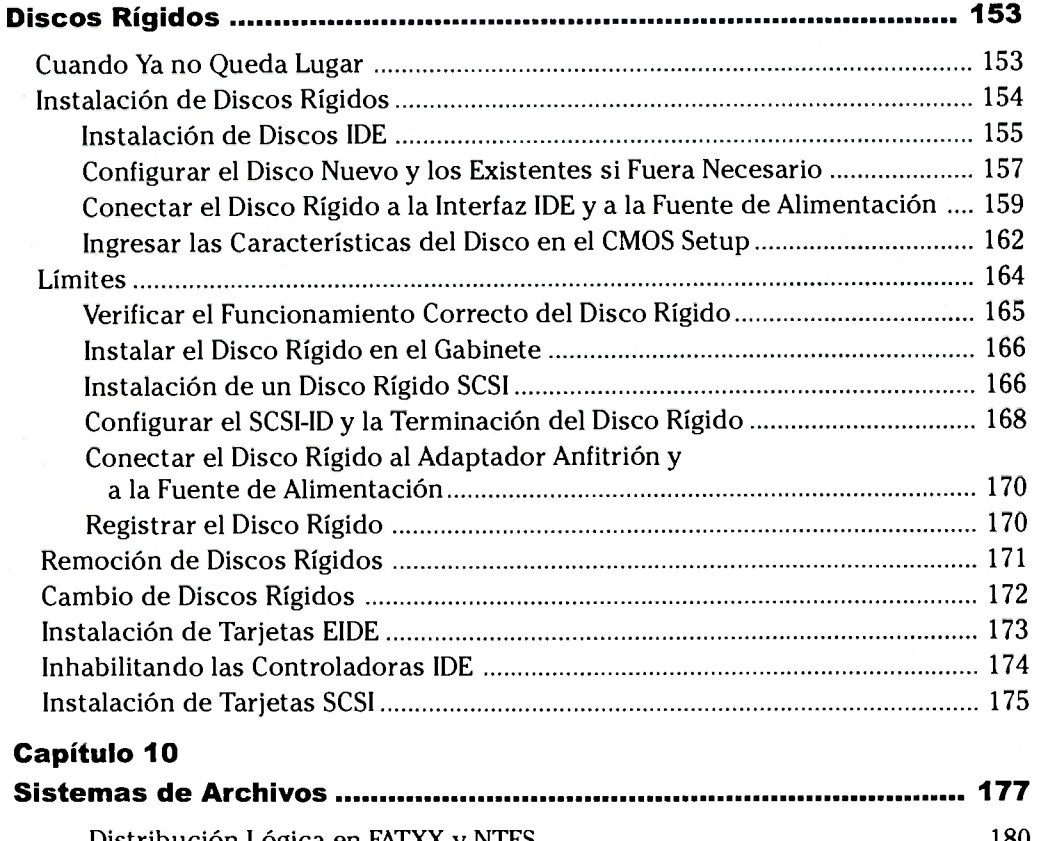

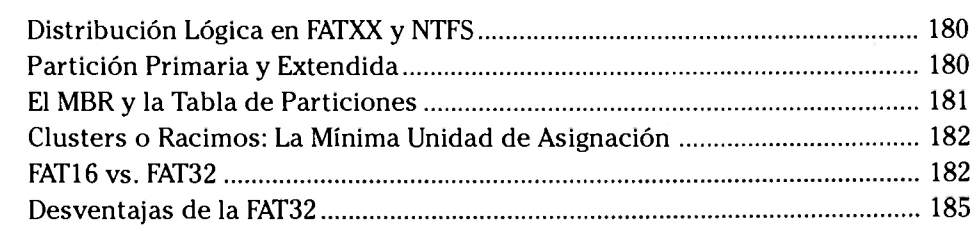

#### Contenido

J.

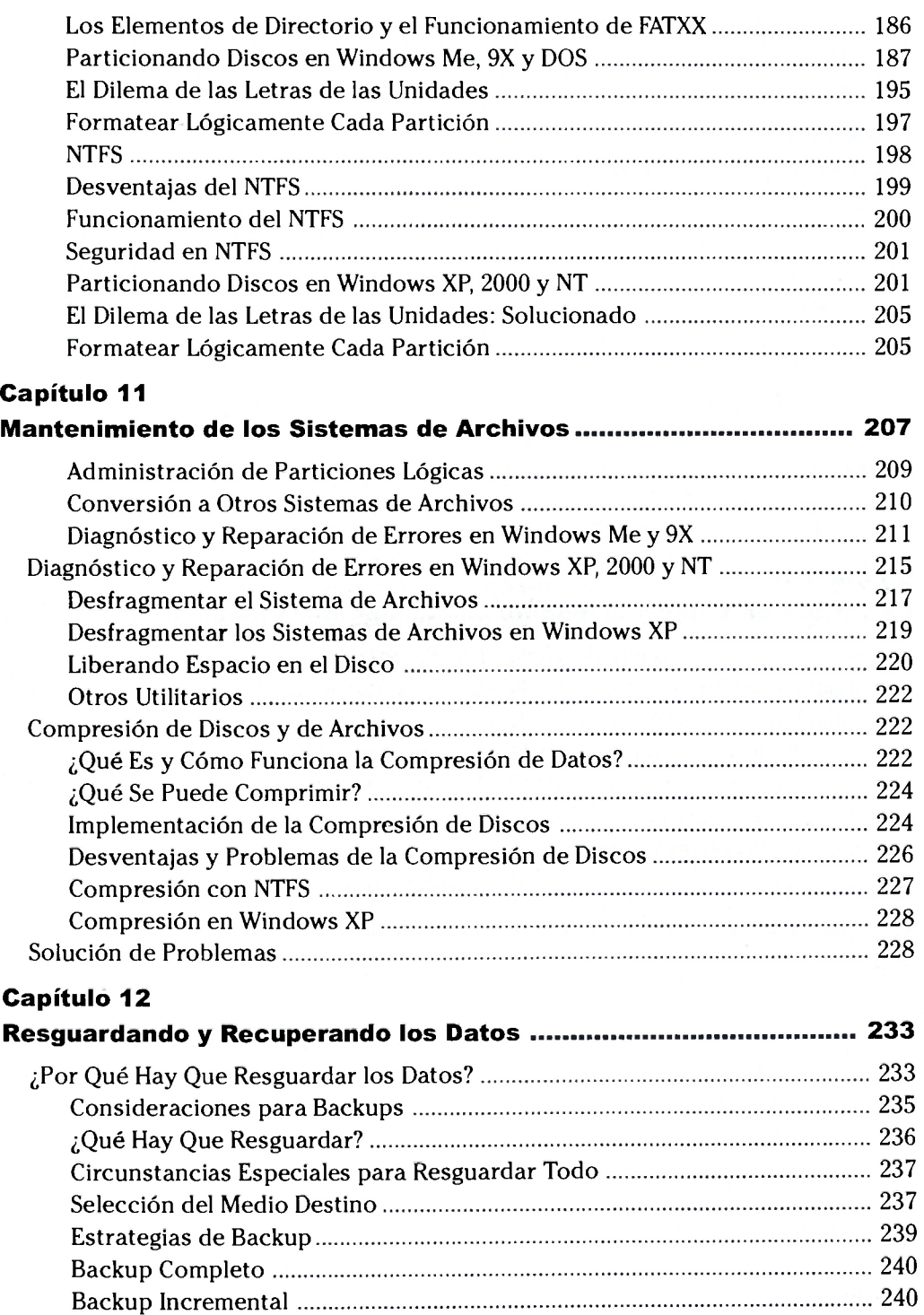

#### Reparación y Actualización de PC - 3ra. Edición

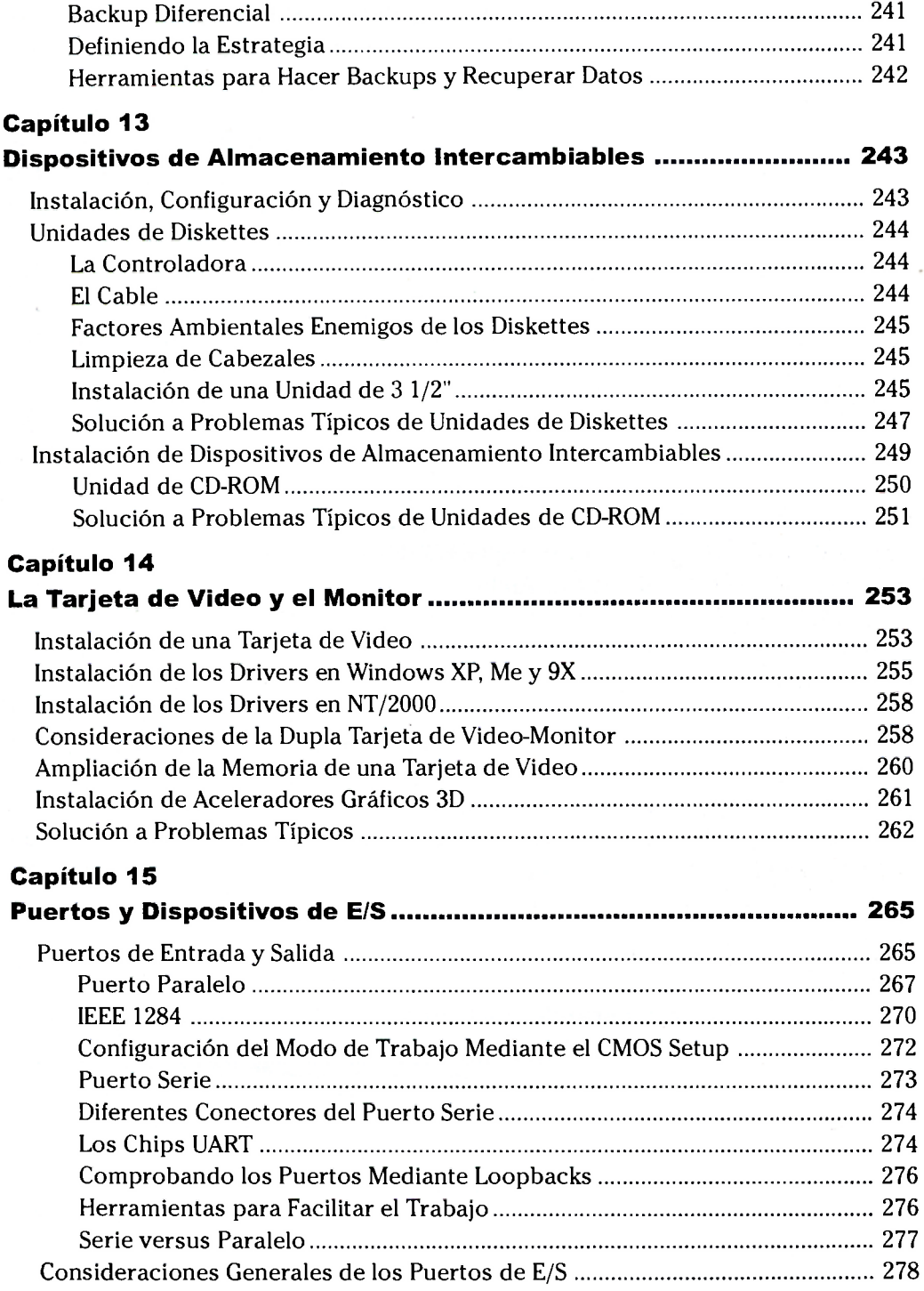

#### Contenido

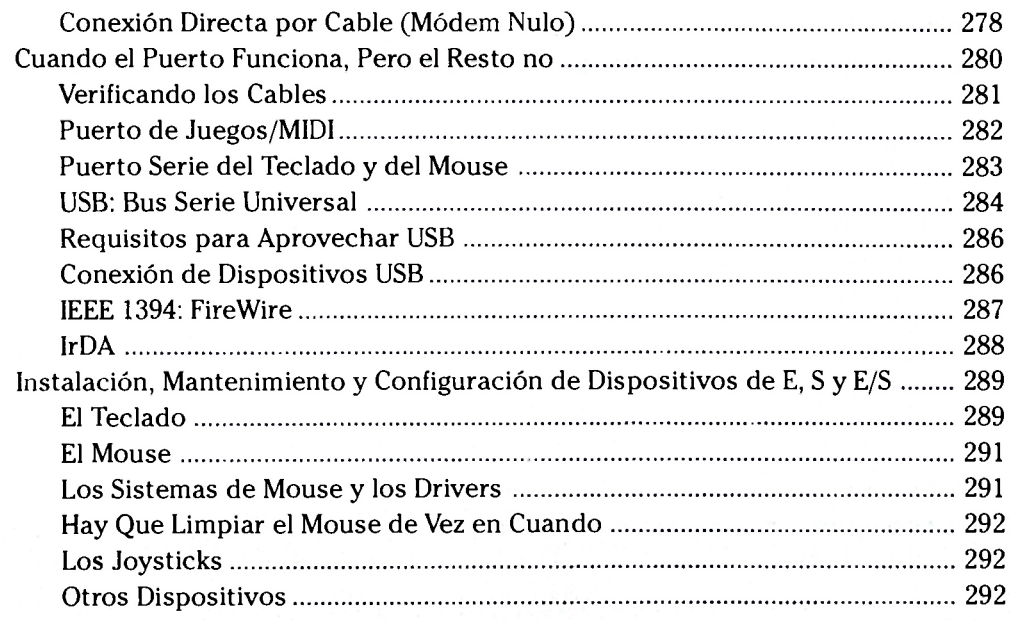

# Capítulo 16 de agregado de la constitución de la constitución de la constitución de la constitución de la cons

 $\bar{z}$ 

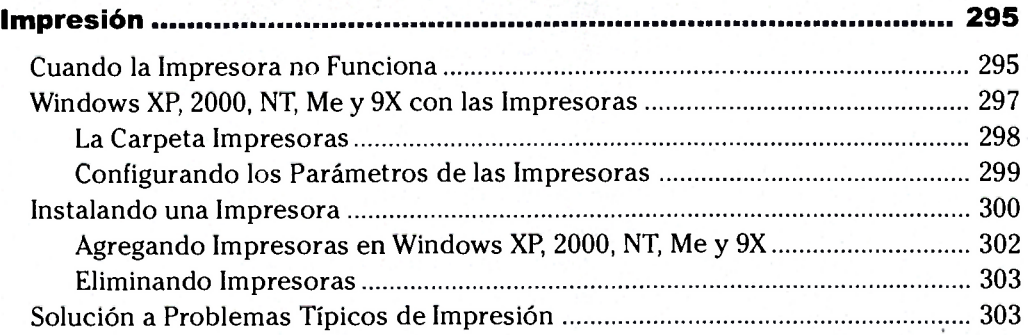

# Capítulo 17

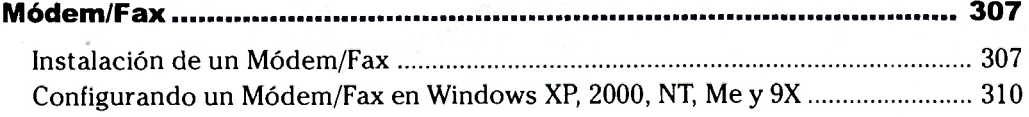

## Capítulo 18

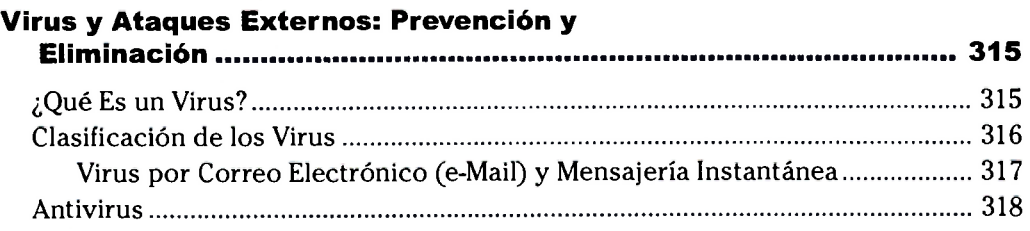

## Capítulo 19

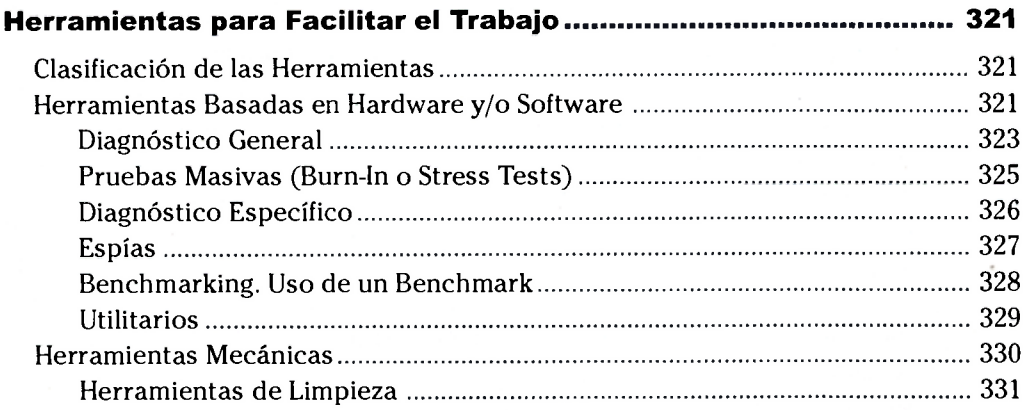

## Capítulo 20

### Temas Específicos de Windows XP;

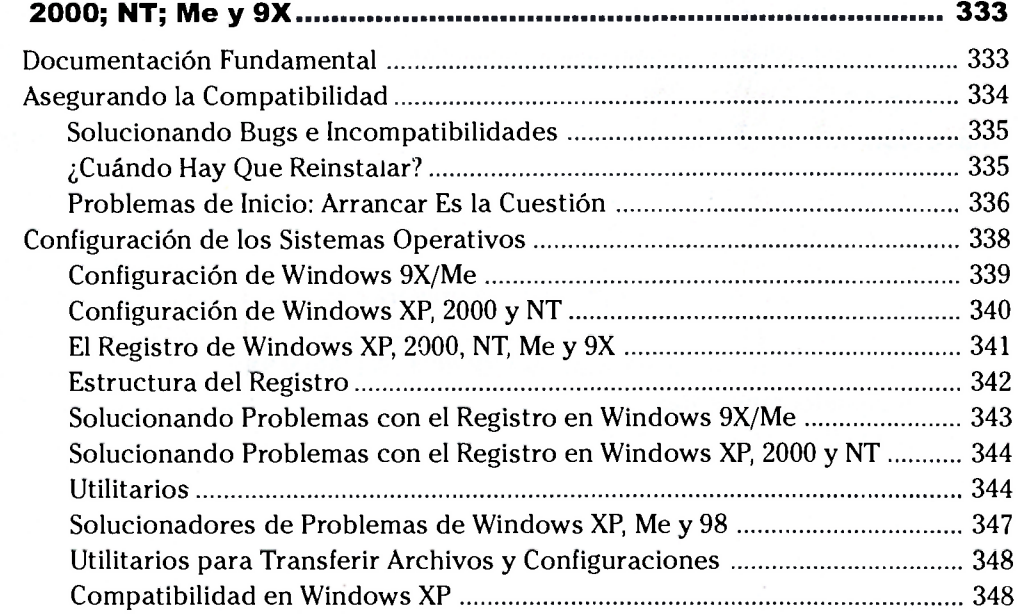